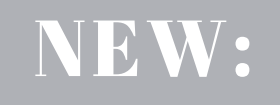

## TEN WAYS TO MAKE YOUR WEBSITE MORE ACCESSIBILE

**WWW.ICSPS.ILLINOISSTATE.EDU**

 $\| \cdot \| \cdot \|$  *check it out*  $\| \cdot \| \cdot \|$ //////

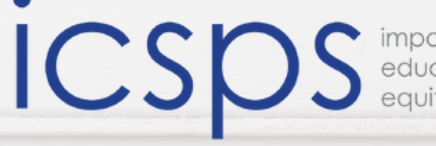

Illinois Center for Specialized Professional Support Illinois State University, College of Education

## Website Accessibility

## **Checklist**

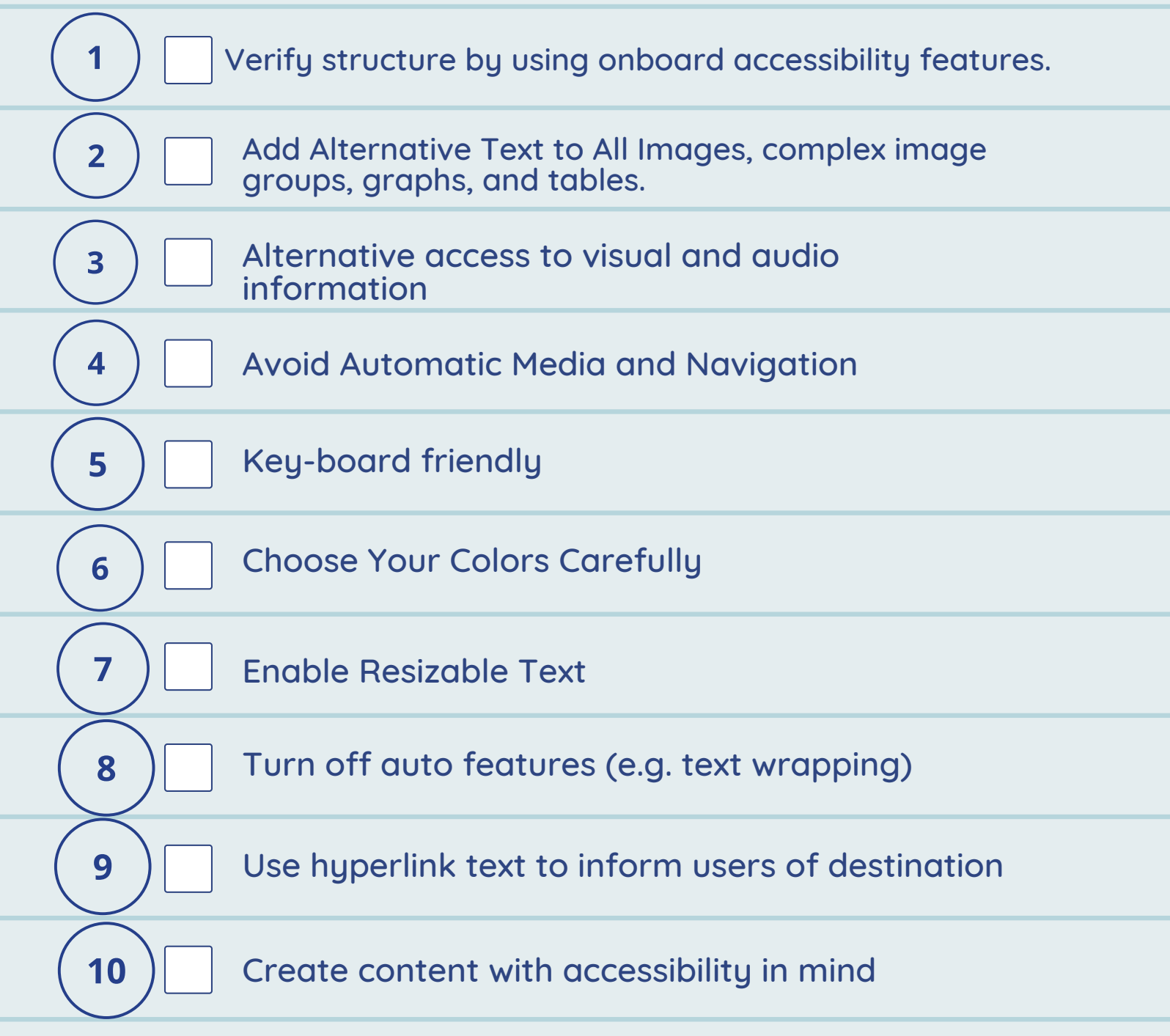

ICSDS impacting Illinois Center for Specialized Professional Support, Illinois State University, College of Education